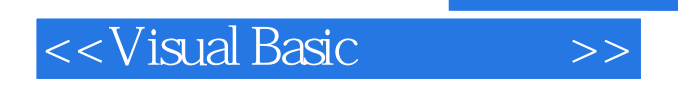

- 13 ISBN 9787111253587
- 10 ISBN 7111253582

出版时间:2009-1

页数:274

PDF

更多资源请访问:http://www.tushu007.com

, tushu007.com

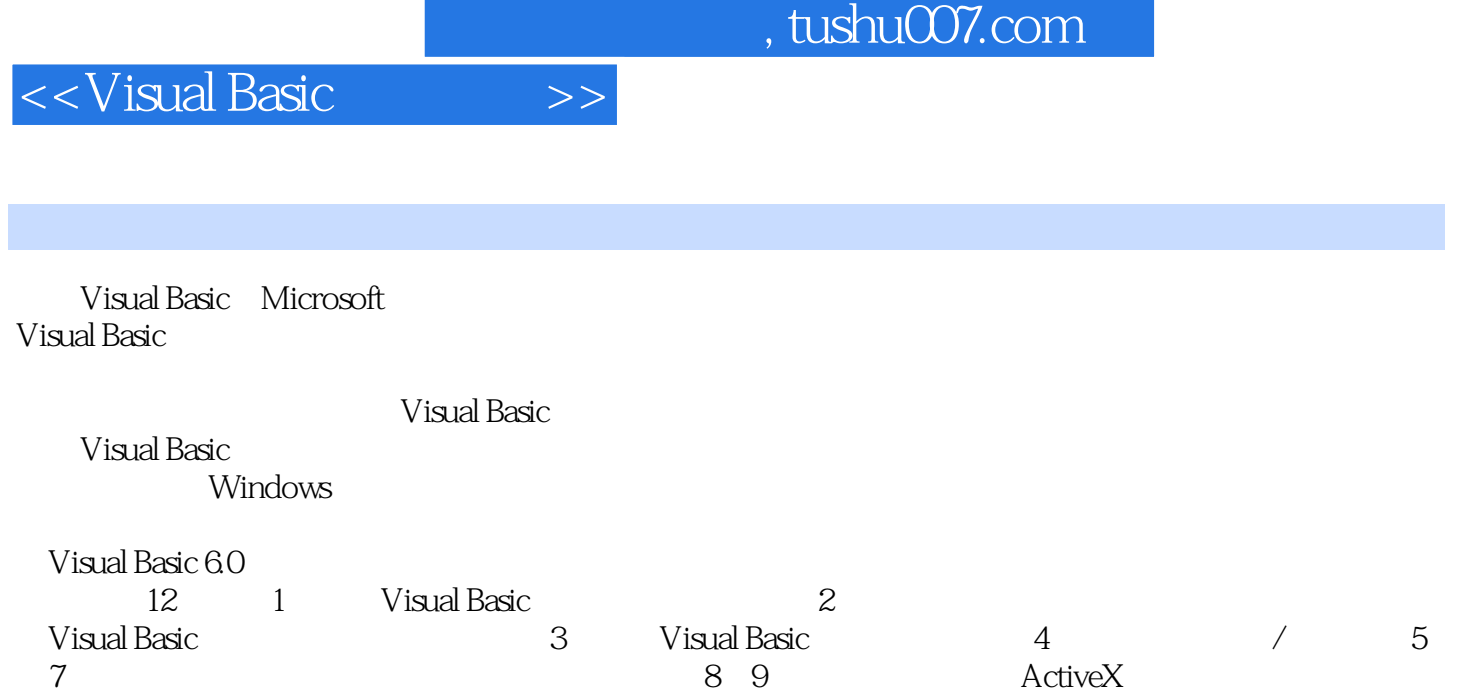

Visual Basic

10 11 Visual Basic 12

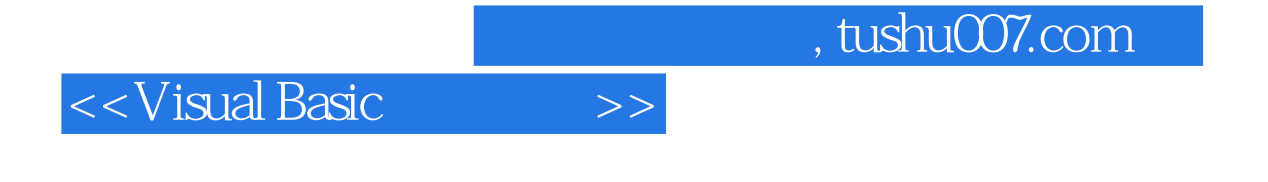

Visual Basic

Visual Basic60

**Visual Basic** 

 $N$ isualBasic

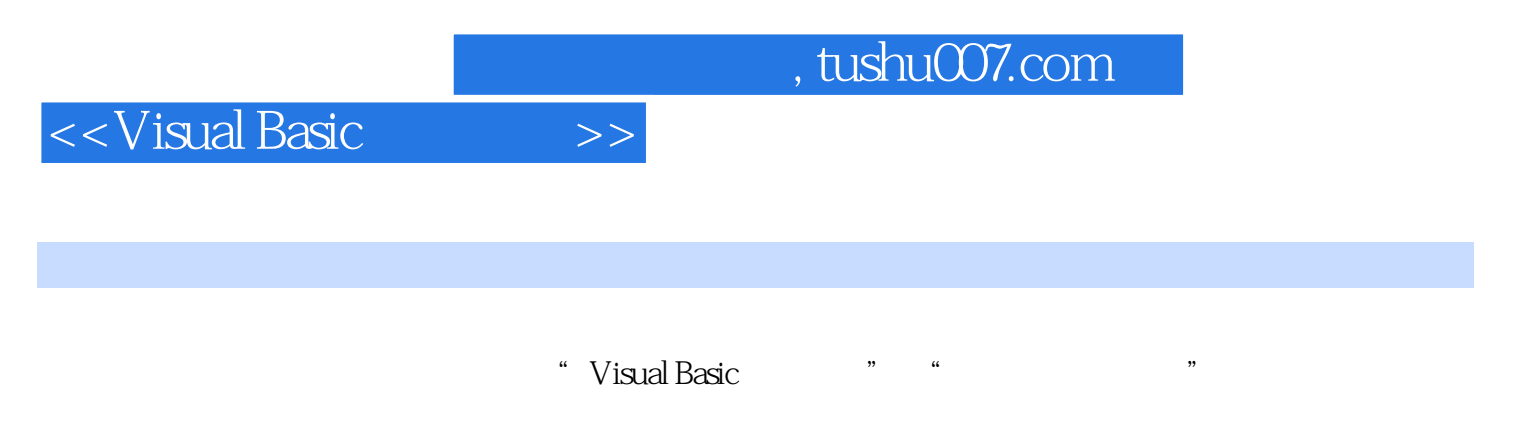

 $6$ 

## <<Visual Basic

1 Visual Basic 11.1 Visual Basic 11.1.1 Visual Basic 11.1.2 Visual Basic 11.1.3 Visual Basic 21.2 Visual Basic 31.3 41.3.1 41.3.2 61.3.3 61.3.4 71.3.5 81.3.6 81.4 9 2 Visual Basic 102.1 102.1 102.1.1  $102.1.2$   $102.1.3$   $102.1.4$   $112.1.5$   $112.1.6$ the 122.2 Visual Basic transition of the 132.2.1 Visual Basic transition of 132.2.2 contrarely to 132.2.2 contrarely to 132.2.2 contrarely to 132.2.2 contrarely to 132.2.2 contrarely to 132.2.2 contrarely to 132.2.2 contra 用程序设计的一般步骤 142.2.3 一个简单例子 142.3 Visual Basic 中的控件及使用 202.3.1 Visual Basic  $202.32$   $222.33$   $222.33$  $242.4$   $252.4.1$   $252.4.2$   $252.4.3$ 252.4.4 262.5 282.6 29.3 Visual Basic 313.1 313.2  $313.21$   $323.2.2$   $333.2.3$   $333.3$   $343.31$  $343.32$   $353.4$   $383.41$   $383.42$   $433.5$  $433.51$   $433.52$   $443.5.3$   $463.5.4$   $483.5.5$ 493.5.6 493.5.7 Shell 493.6 50 4 / 524.1 Print  $524.1.1$  Print  $524.1.2$  Print  $544.2$  $564.21$   $564.2.2$   $584.3$   $/$   $604.31$   $604.3.2$ 624.4 644.5 66 5 695.1 695.1 695.1.1 Visual Basic  $695.1.2$   $705.1.3$   $705.1.4$   $705.1.5$   $715.2$ 715.2.1 If-Then 725.2.2 If-Then-Else 745.2.3 If 765.2.4 If-Then-ElseIf 785.2.5 IIf 805.2.6 Select Case 815.3 845.3.1 845.3.2 Do 845.3.3 For 885.3.4 905.3.5 925.4 945.5 96 6 986.1 986.2 986.2.1 986.2.2 996.3  $1006.31$   $1006.32$   $1016.4$   $1026.4.1$ 1026.4.2 For Each...Next 1036.4.3 1046.5 1056.5.1 1056.5.1  $1056.5.2$   $1036.5.3$   $1036.6$  $108661$   $108662$   $10967$   $11168$ 119 7 1217.1 Sub 1217.1.1 Sub 1217.1.2 Sub 1227.2 Function 程 1237.2.1 Function过程的定义 1247.2.2 Function过程的调用 1247.3 调用中的参数传递 1267.3.1 形 1267.3.2 1267.3.3 1277.4 1297.5 1327.6 作用域 1337.6.1 变量的作用域 1337.6.2 变量的生存期 1347.6.3 过程的作用域 1367.7 Exit Sub 和 Exit Function 1367.8 137 8 1398.1 1398.1 1398.1.1 1398.1.2  $14081.3$   $1408.2$   $1418.21$   $1418.2.2$  $14183$   $142831$ 1428.3.2 1428.4 1428.5 1448.5.1 1448.5.2 1488.6 1518.6.1 1518.6.1 1518.6.2 1518.7 1538.8 ActiveX 1558.8.1 1558.8.2 1578.8.3 1588.9 1608.9.1 1608.9.2 1618.9.3 1618.9.3 1628.9.4 1658.9.5 OLE 1688.10 1698.11 170 9 1749.1 1749.1.1 1749.1.1  $"$   $"$   $1759.1.2$   $1789.2$   $1809.2.1$   $1809.2.2$ 1809.3 1859.3.1 1859.3.2 1869.3.2 1869.3.4 1909.4.1 ImageList 1909.4.2 ToolBar 1929.4.3 在ButtonClick事件中编写程序 1939.5 RichTextBox控件 1949.5.1 RichTextBox控件的格式属性 1949.5.2 RichTextBox 1969.6 1979.6.1 1979.6.1 1989.6.2 1989.6.3 1999.7 200 10  $20210.1$   $20210.1$  $202101.2$   $203101.3$   $20310.2$ 

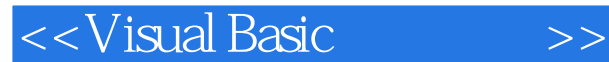

20510.2.1 20510.2.2 20910.2.3 21110.3  $21310.31$   $21310.32$   $21410.33$   $21410.34$ 21510.4 217 11 22011.1 22011.1.1 Visual Basic 22011.1.2 22111.1.3 22311.2 22311.2 22511.2.1 22511.2.2 22511.2.3 22811.3 22811.3 22911.31 Line 22911.3.2 Pset 22911.3.3 Circle 23011.3.4 Cls 23111.3.5 Point 23111.4 (PaintPicture 23311.5  $235$  12  $23712.1$   $23712.2$ 23912.2.1 23912.2.2 24212.2.3 24212.2.3 Data 24212.3.1 Data控件属性及其绑定控件 24312.3.2 Data控件的常用方法 24512.3.3 记录集对象的常用属 性和方法 24612.3.4 Data控件的常用事件 25312.4 使用ADO数据控件访问数据库 25412.4.1 设置ADO  $25412.42$  ADO  $ActiveX$   $25612.4.3$ 数据库 25712.5 结构化查询语言SQL 26012.5.1 SQL语言中的查询语句 26012.5.2 Visual Basic 中使 SQL 26512.6 26712.7 270 274

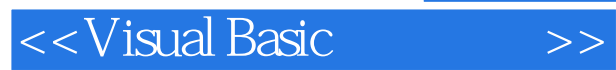

## $,$  tushu007.com

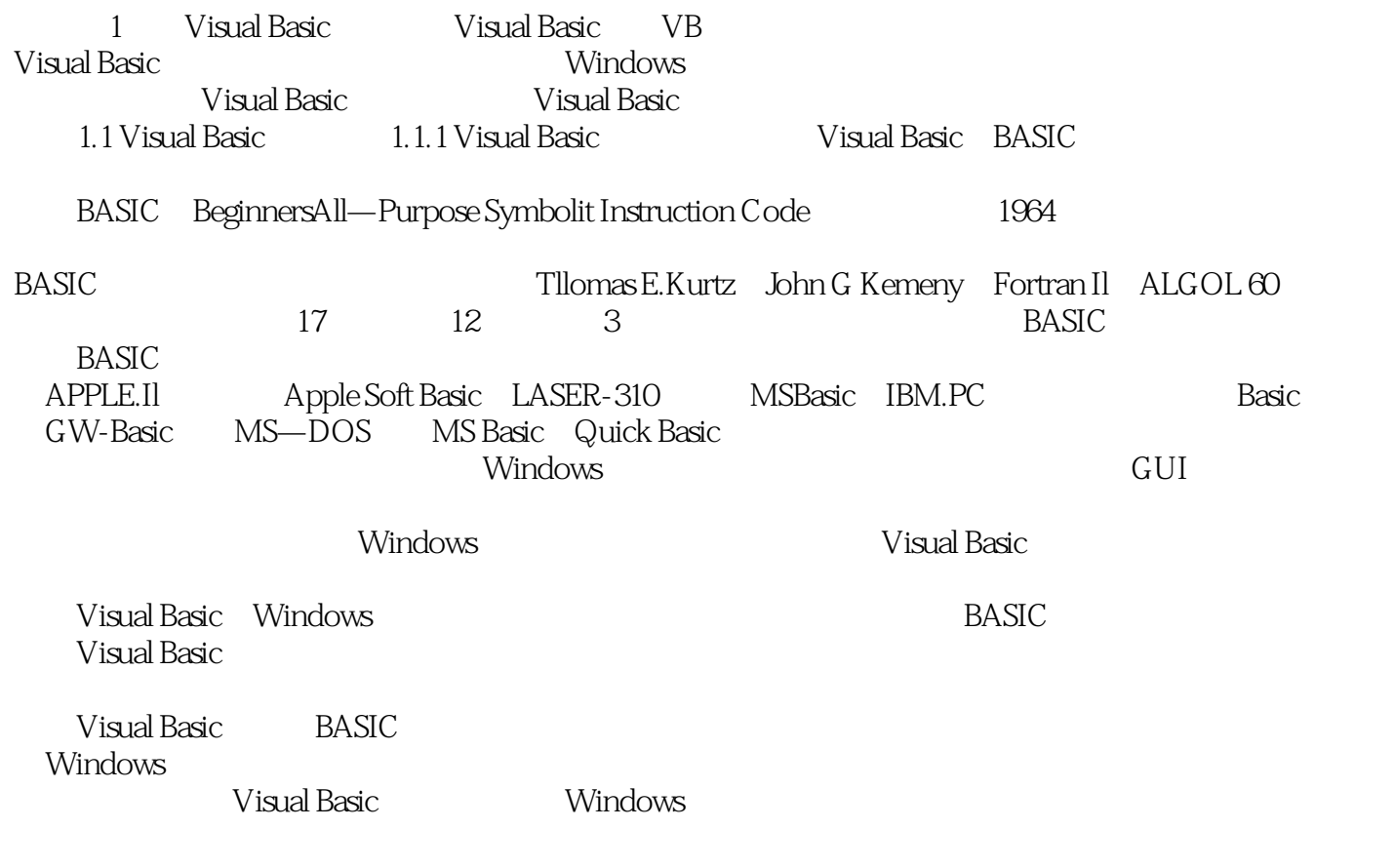

……

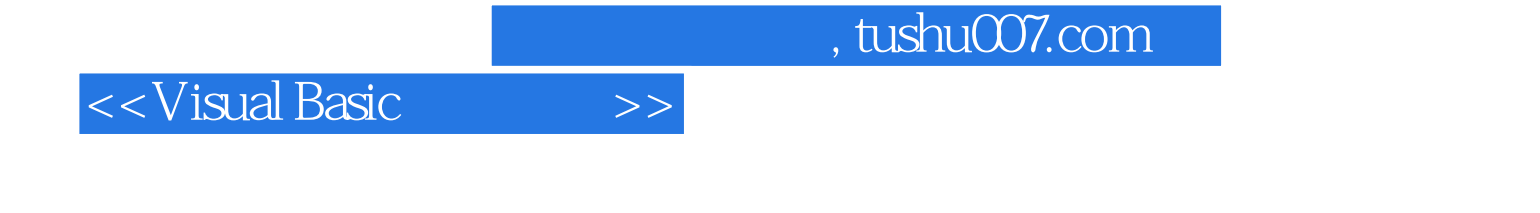

Visual Basic<br>Visual Basic

Visual Basic , and  $N$  indows  $N$ 

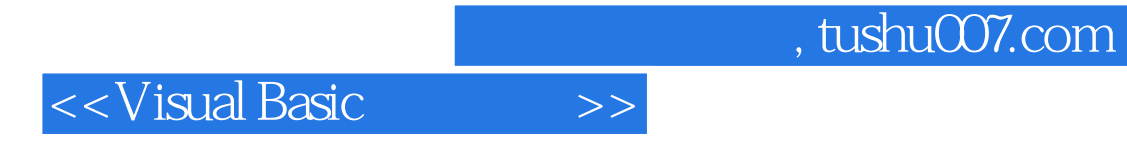

本站所提供下载的PDF图书仅提供预览和简介,请支持正版图书。

更多资源请访问:http://www.tushu007.com